### Fisp10013 Trabalho 4

Parte I - Gradiente de metalicidade e Síntese de População estelar da Galáxia NGC5903

# Objetivo

O Trabalho tem como objetivo a) pesquisar o gradiente de metalicidade da banda Mg2 e da linha FeI  $\lambda$ 5270 b) determinar a idade e metalicidade dos diferentes surtos de formação estelar da galáxia elíptica NGC 5903.

# Observações

 A imagem da galáxia elíptica NGC5903 e ilustrada na figura1 . A figura 2 mostra os espectros unidimensionais extraídos no centro e em regiões distribuídas ao longo do eixo maior da galáxia. A distância de cada região ao centro da galáxia esta indicada em segundos de arco, sobre os espectros mostrados na figura 2.

Para realizar este trabalho analisaremos os espectros : central, 3.5", 6.10 ", 9. 15", 12.20", 15.25", 18.30" , 20.40 " ( direção Norte e Sul) .

Os espectros em formato .fits podem ser obtidos no pcastro47, através da conta visitante, senha idem, na pasta miriani/espectros

## Medida das larguras equivalentes das linhas de absorção e fluxos do contínuo

O primeiro passo para a realizar o trabalho e corrigir os espectros pelo deslocamento Doppler. Utilizando o IRAF rotina > splot , determine a velocidade radial da galáxia e corriga os espectros utilizando a rotina > dispocor do IRAF .

- Normalize os espectros unidimensionais utilizando o programa do IRAF > Imarith, no mesmo comprimento de onda λ5850 A

- Medir as larguras equivalentes e os índices de Lick (Mg2, FeI 5270, FeI 5335, FeI 5406, FeI 5709, FeI 5872 NaI 5895 TiII 5895) das linhas de absorção dos espectros a ser analisados, bem como os valores do Fluxo do contínuo em determinadas regiões deste espectro (λ5300, 5546, 5650, 5800, 5870, 6173, 6620, 6640), para serem inseridos como entrada nos programas de síntese de populações estelares. As explicações detalhadas sobre a definição dos comprimentos de onda da linha e do continuo dos índices de Lick pode ser encontrada no texto do Sandro Rembold em:

http://www.if.ufrgs.br/~mgp/notas/popstars/popstars.html.

- As larguras equivalentes, podem ser medidas de duas formas:

1) através da tarefa "splot" do IRAF, que determina de forma manual;

2) através de um programa que Tibério e Rogério desenvolveram , que determina de forma automática as larguras equivalente dentro das janelas definidas para os Índices de Lick.

#### Construa as seguintes tabelas:

Tabela 1

Espectros/ W( Mg2, FeI 5270, FeI 5335, FeI 5406, FeI 5709, FeI 5872 NaI 5895 TiII 5895)

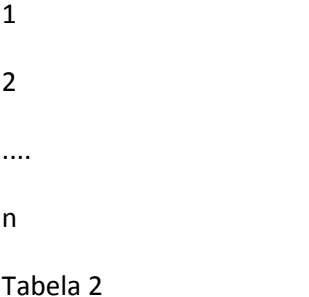

Espectros/ Fluxo continuo (λ5300, 5546, 5650, 5800, 5870, 6173, 6620, 6640)

## Correção dos Índices de Lick de NGC5903 pela dispersão de velocidades  $(\sigma)$

A dispersão de velocidades das estrelas da galáxia (σ km/seg) causa um alargamento nas linhas de absorção dos espectros com isso as larguras equivalentes (Wλ) medidas, não correspondem aos valores reais (WC).

Para corrigir observamos uma estrela (HR7333) que não tem rotação, o perfil de suas linhas espectrais corresponde ao perfil instrumental. Medimos na estrela as larguras equivalentes (eW0) das mesmas linhas espectrais observadas na galáxia. Convoluimos o espectro da estrela com uma gaussianas utilizando valores de 0< σ< σ\_max observados na galáxia (figura 5), o programa IRAF aceita para convoluir valores σ em pixel, calculamos,  $Δλ=λ σ/c$  (1pixel=3,42 A)

Para esta galáxia os valores da dispersão de velocidades em função do raio esta em Caon 2000(ApJ S127,39,2000, Figura3). Nos espectros convoluidos medimos novamente as larguras equivalentes (eWC). O fator de correção para cada linha da galáxia e : R=eW0/eWC.

a) Construa a tabela 3 com os índices de Lick corrigidos pela dispersão de velocidades

Espectro/ WC( Mg2, FeI 5270, FeI 5335, FeI 5406, FeI 5709, FeI 5872 NaI 5895 TiII 5895)

### Resultados e Conclusões da parte I

a)Verifique se existe gradiente de metalicidade na galáxia mediante a

```
 a figura : WCMg 2 e WCNa versus R (pc)
```
b) Elabore as conclusões com os resultados obtidos

### Parte II - Síntese de população estelar

O Programa de Síntese (Programa\_sintese\_bica\_mauro.exe) esta na conta visitante/miriani para rodar o programa precisa contruir as seguintes tabelas:

TabSCA.dat tabela com os continuos dos templetes da base (Bruzual)

Templates/ fluxo dos continuos λ(5300, 5546, 5650, 5800, 5870, 6173, 6620, 6640)

A1(13Gyr)

A2(13 Gyr)

A3(13Gyr)

B1(5Gyr)

.

.

…..........

TabWA.dat tabela com as larguras equivalentes da base(Bruzual)

Templates / W Mg2, FeI 5270, FeI 5335, FeI 5406, FeI 5709, FeI 5872 NaI 5895 TiII 5895

A1 A2

A3

B1

…....................................

TabCA tabela com o valor do fluxo no centro da linha

templates/ fluxos( Mg2, FeI 5270, FeI 5335, FeI 5406, FeI 5709, FeI 5872 NaI 5895 TiII 5895)

Construa para ser inserido no programa de síntese , uma tabela ( nc.dat) a com os valores das larguras equivalentes , tolerâncias nas larguras , contínuos , tolerância nos contínuos, para cada espectro unidimensional

WMg2, FeI 5270, FeI 5335, FeI 5406, FeI 5709, FeI 5872 NaI 5895 TiII 5895

tolerância das larguras (<50% do valor da W da linha) para cada linha

Fluxos λ5300, 5546, 5650, 5800, 5870, 6173, 6620, 6640)

tolerância das larguras (<50% do valor da W da linha) para cada linha

Os comprimentos de onda das linhas e dos contínuos são os mesmos que foram medidos nos espectros da base de aglomerados estelares sintéticos de diferente idade e metalicidade utilizados no programa de síntese. Exemplo deinput.dat . A idade e metalicidade dos 7 aglomerados sintéticos que formam a base estão listados na tabela 3

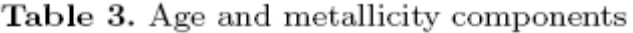

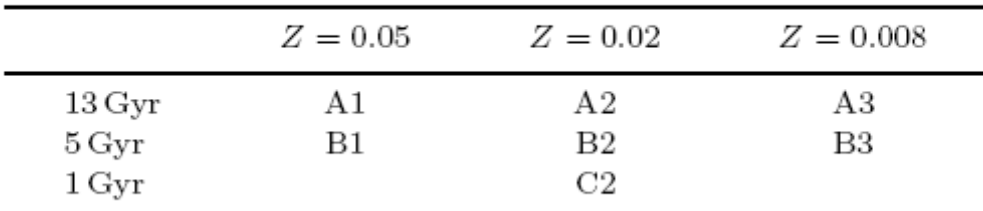

### Resultados e conclusões do trabalho parte II

- 2) Determine a contribuição no comprimento de onda de normalização, para cada espectro analisado, a contribuição da população estelar no intervalo de idade 13 a 1 Gyr e no intervalo de metalicidade 0.05>Z/Zo>0.008. Construa a figura com o espectro sintético utilizando os resultados da Síntese e compare com o espectro observado.
- 3) Elabore as conclusões com os resultados obtidos.

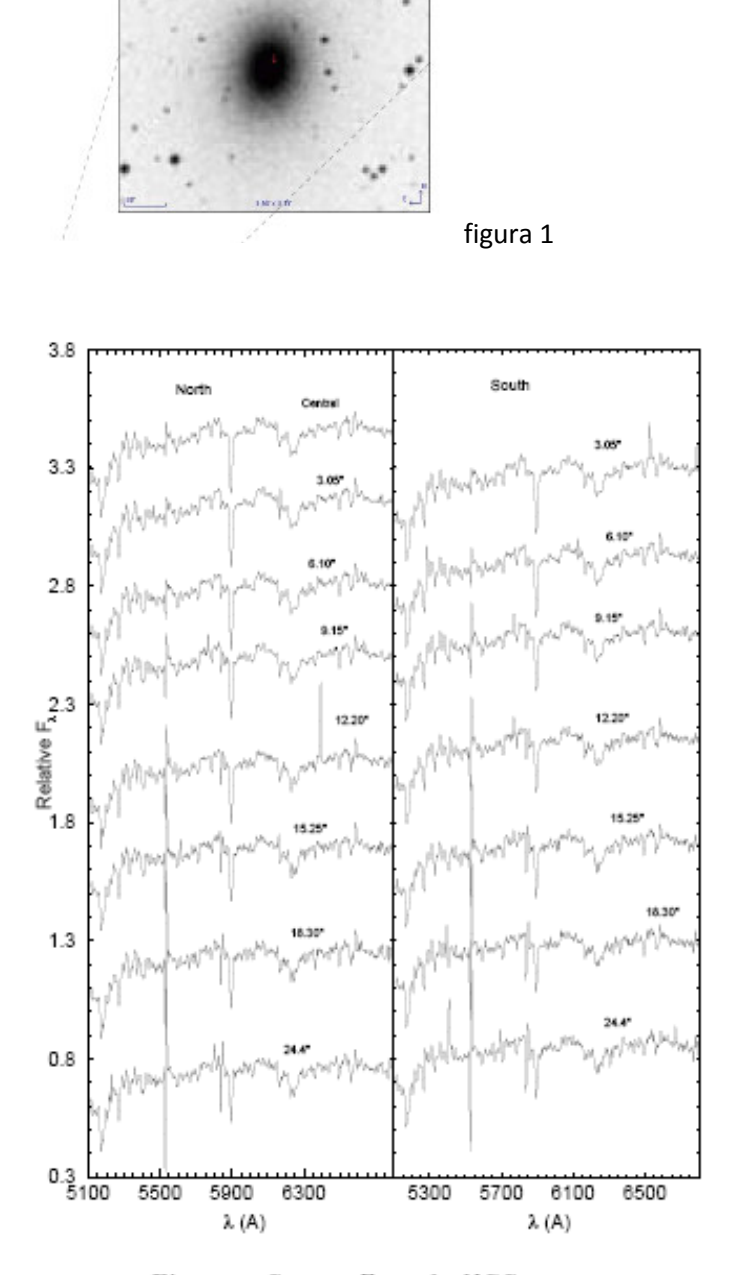

ï

Figure 4. Same as Fig. 3 for NGC 5903.

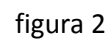

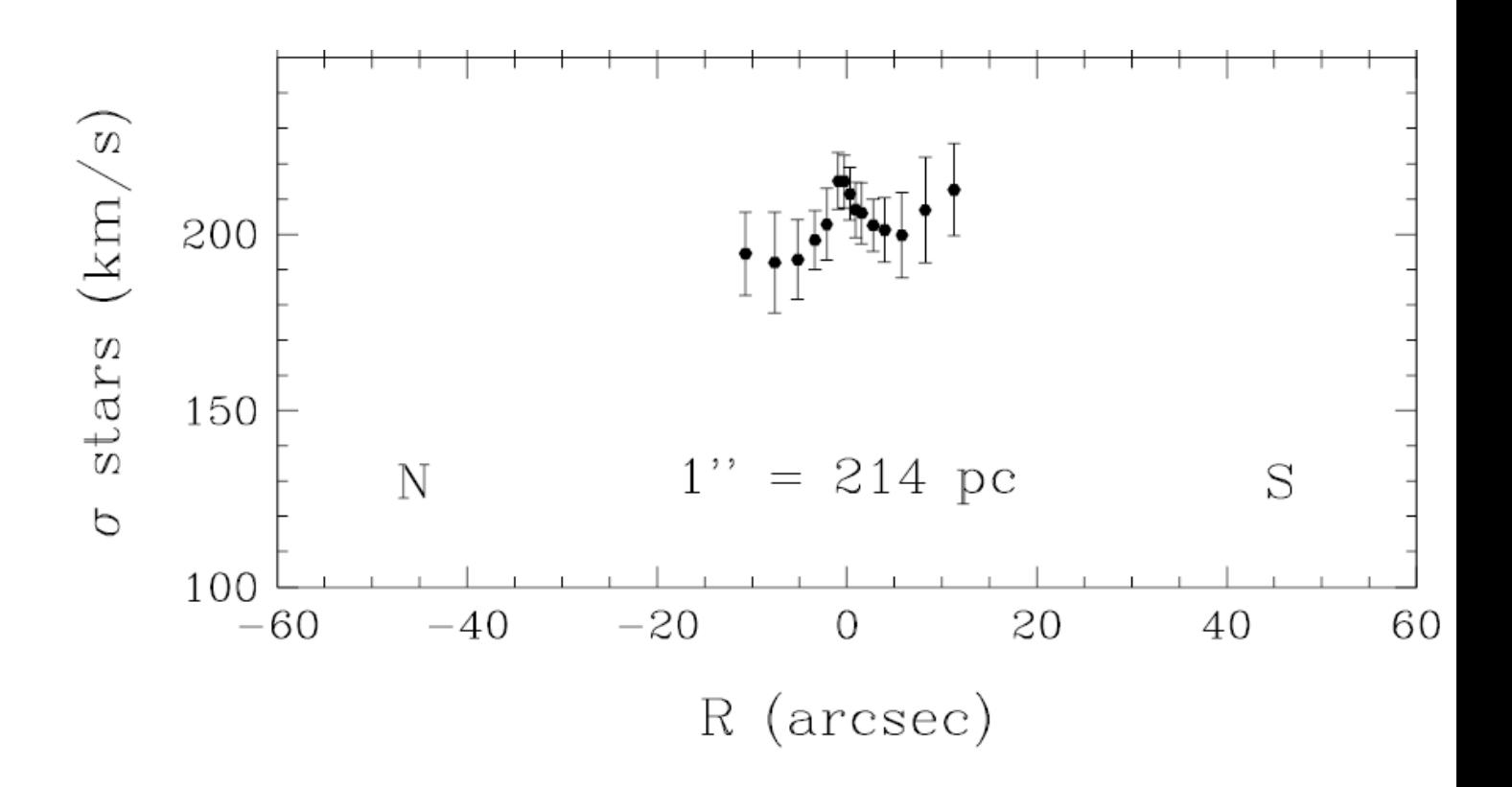

Figura 3

Observação :

Os resultados do trabalho 4 parte I , devera ser apresentado nas aulas dos dias

23 e 25 de Novembro e 25 na seguinte ordem:

23/11

13:30 David Sanmartin

14:00 Daniel Drehmer

14:30 Dinalva De Sales

15:00 Cecilia Petinga Irala

25/11

13:30 Allan Muller

14:00 Daniel Dutra

14:30 Eliade Lima

15:00 Gilherme Couto

Os resultados do trabalho 4 parte II devera ser apresentado nas aulas dos dias

30/11 e 2 de Dezembro na seguinte ordem:

30/11 13:30 David Sanmartin 14:00 Daniel Drehmer 14:30 Dinalva De Sales 15:00 Cecilia Petinga Irala 2/12 13:30 Allan Muller 14:00 Daniel Dutra 14:30 Eliade Lima 15:00 Gilherme Couto